#### Implementazione di Linguaggi 2 PARTE 3

1

Massimo Ancona DISI Università di Genova

> Testo: A.V. Aho, R. Sethi, J.D.Ullman Compilers Principles,Techniques and Tools, Addison Wesley

# Parsing

Il processo che stabilisce se una stringa di token apprartiene al linguaggio generato da una grammatica G.

Per ogni CFG esiste un parser (con back-tracking) di complessita' O(n<sup>3</sup> ) (in teoria O(n2.7)) che analizza una stringa di n token e costruisce un parse tree di essa.

I linguaggi di programmazione hanno algoritmi di complessita' O(n) che leggono l'input una sola volta da sinistra a destra leggendo "avanti" un solo token per volta, detto look-ahead token

# Parsing

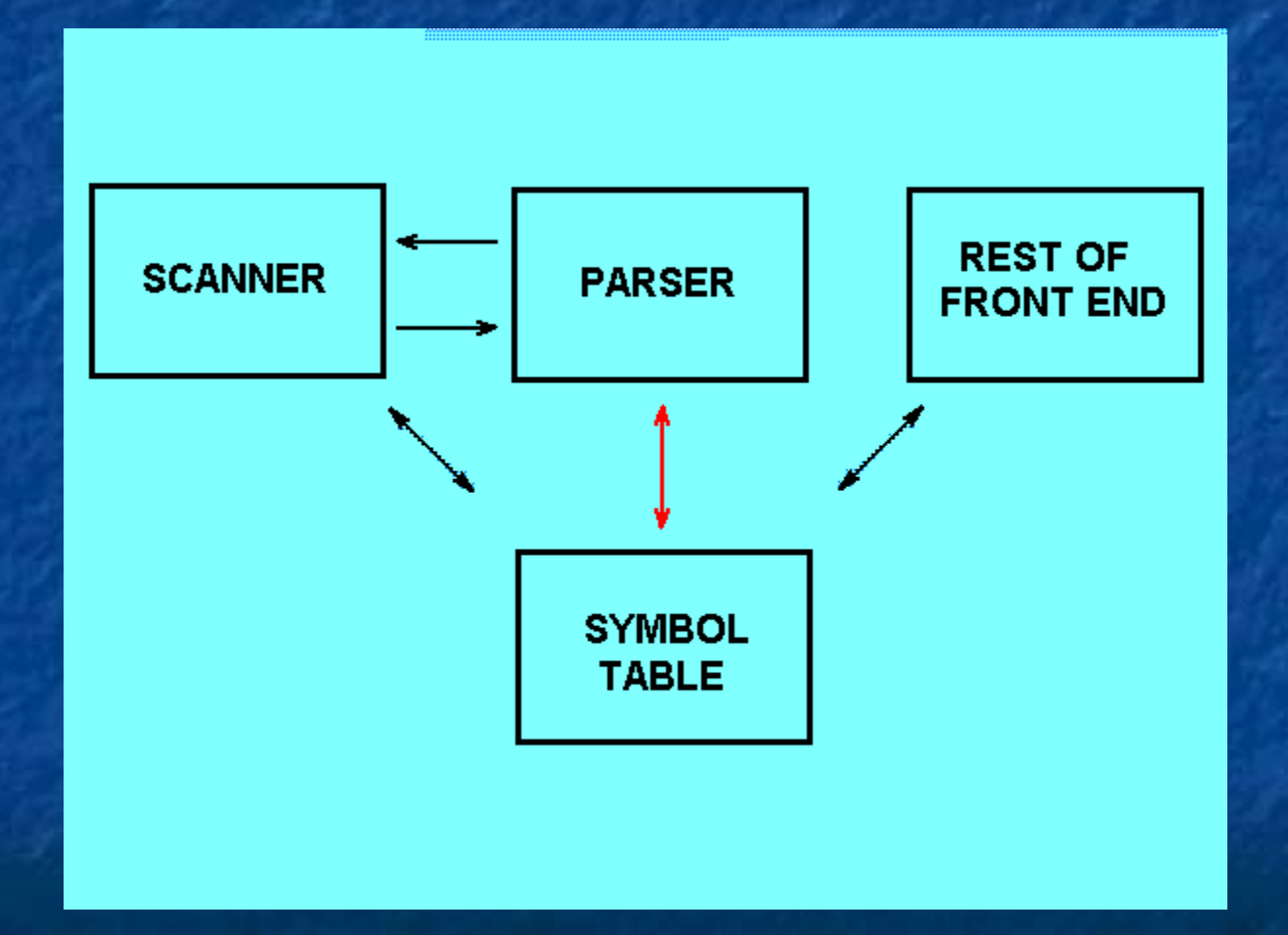

# Parsing: trattamento degli errori

Un parser deve fornire in modo chiaro un segnale di errore per ogni errore sintattico nel programma.

Gli errori in un programma sono di quattro tipi: lessicali (es. errori su identificatori o keyword) sintattici (es. parentesi sbilanciate) semantici (es. operandi incompatibili) logici

# Parsing: trattamento degli errori

La gestione degli errori deve avere le seguenti proprieta' presentazione chiara e precisa recuperare velocemente gli errori onde individuare i successivi non rallentare eccessivamente il processo di traduzione

#### Parsing: trattamento degli errori

Le principali strategie di recupero degli errori sono: Panic Mode (dopo ogni errore si esegue una sincronizzazione)

 Recovery a Livello di Frase (il parser opera correzioni per continuare l'analisi). Esempio manca ";" ma trova "if": segnala l'inserimento di ";".

 Error productions: si estende la grammatica con produzioni che accettano gli errori piu' comuni. Global corrections (trovare il matching piu' prossimo)

# Parsing

I parser si dividono in due categorie TOP-DOWN BOTTOM-UP A seconda di come costruiscono il parse tree. I primi costruiscono una derivazione canonica sinistra, i secondi una destra. I primi sono molto popolari perche' intuitivi e usabili in compiler costruiti a mano. I secondi si applicano a classi di linguaggi piu' generali.

#### Parser top-down

Metodo (applicato alla G seguente): 1. type-simple

2.  $\sim$   $\sim$ id $\sim$ 

3. array[simple] of type  $4.$  simple  $\rightarrow$  integer | char | num dotdot num A partire dalla radice etichettata dal simbolo iniziale (type) si applicano i seguenti passi: 1. Nel nodo n etichettato A selezionare una produzione  $A \rightarrow \alpha$  e costruire da  $\alpha$  i figli di n 2. Determinare il nodo successivo cui associare un sotto albero

#### Parser top-down

Input: ' array[num dotodot num] of integer '

array [ simple ] of type

array [ simple ] of type num dotodot num

type **array**[num dotodot num] of integer

type array[num dotodot num] of integer

array [ simple ] of type num dotodot num simple

type **array[num dotodot num] of integer** 

array [ simple ] of type num dotodot num simple integer

type **array[num dotodot num] of integer** 

#### Parser a Discesa Ricorsiva

Metodo top-down formato da un insieme di procedure ricorsive. Si associa una procedura ad ogni non terminale della grammatica. Per la G seguente:  $1.$  type  $\rightarrow$  simple 2. ^id| 3. array[simple] of type 4. simple  $\rightarrow$  integer | char | num dotdot num Si scrive una proc. per type ed una per simple

#### Parser a Discesa Ricorsiva proc match(t: token); /\* scanner\*/ begin if lookahead then t E., next token else error;

end;

## Proc type

proc type; /\* \*/ begin if lookahead in {'integer','char,'num'} then simple else if lookahead  $=$ ' $\sim$ ' then begin match('^'); match(id) end else if lookahead  $=$  'array' then begin match('array'); match('['); simple; match(']'); match('of'); type end else error end;

#### Proc simple

proc simple; /\* \*/ begin if lookahead ='integer' then match('integer') else if lookahead = 'char' then match('char') else if lookahead ='num' then begin match('num');match('dotdot'); match('num') end else error end;

Codice completo in lo (1) **MODULE PostFix(TABLES); VAR ch: CHAR;** 

**PROCEDURE Find; BEGIN DO** READ(ch) UNTIL (ch<>' ')AND NOT EOLN  $END; (* Find*)$ 

Codice completo in lo (2) **PROCEDURE Expression; VAR Op: CHAR; PROCEDURE Term; PROCEDURE Factor: BEGIN** IF ch='(' THEN Find; Expression; (\* ch=) \*) **ELSE** WRITE(ch) FI; Find END;  $(*$  Factor  $*)$ 

#### Codice completo in lo (3)

BEGIN (\*Term\*) Factor; WHILE  $ch="^{*1}$ **DO** Find; Factor; WRITE('\*') OD: END; (\*Term\*)

#### Codice completo in lo (4)

**BEGIN (\* Expression\*)** Term; WHILE  $(ch='+') OR (CH='-')$ **DO** Op:=ch;Find; Term; WRITE(Op) OD: END; (\* Expression\*)

### Codice completo in lo (5)

BEGIN (\* Main\*) Find; **DO WRITE(''); Expression; WRITELN** UNTIL Ch='.' END.

#### Parser Predittivo: teoria

- Lo sviluppo si basa sulla conoscenza dei primi simboli generabili nella parte destra di una produzione  $A\rightarrow\alpha$  insieme indicato:
- $FIRST_k(\alpha) = \{w \in T^*| |w| < k \& \alpha \Rightarrow^* w \text{ or } |w| = k \& \exists x \in T^*$  $\alpha \Rightarrow^*$ wx }
- $FIRST(\alpha) = FIRST_1(\alpha)$
- $FIRST_1(\alpha) = \{a \in T \cup \{\epsilon\} | a = \epsilon \& \alpha \Rightarrow^* \epsilon \text{ OR } \exists x \in T^* \alpha \Rightarrow^* a x\}$

Se  $A\rightarrow\alpha$  e  $A\rightarrow\beta$  sono due produzioni di G allora esiste un parser a discesa ricorsiva senza backtraking se:  $FIRST(\alpha) \cap FIRST(\beta)=\emptyset$ 

Le produzioni  $A\rightarrow\epsilon$  richiedono un trattamento speciale

# Parser Predittivo: ricorsione sinistra

Un parser a discesa ricorsiva puo' entrare in loop quando incontra una produzione (o un set di produzioni) che originano una ricorsione sinistra. Ad esempio le produzioni:

#### $E\rightarrow E+T$  | E-T | T

Sono entrambe ricorsive a sinistra (in E). Questo fa parte di un caso generale

 $A \rightarrow A\alpha$   $\beta$ 

In cui  $\alpha$ =+T (-T) e  $\beta$ =T. Questo problema e' eludibile sostituendo le produzioni precednti con:  $A \rightarrow BA'$   $A' \rightarrow \alpha A'$   $\varepsilon$ 

# Ricorsione sinistra caso generale

- Definizione. Una CFG e' ricorsiva a sinistra se esiste un non terminale A e una stringa  $\alpha$  per cui  $A \Rightarrow^+ A \alpha$ .
- In generale la ricorsione diretta si elimina trasformando tutte le A-produzioni:

 $A \rightarrow A\alpha_1$ ,  $A \rightarrow A\alpha_2$ ,...,  $A \rightarrow A\alpha_n$   $A \rightarrow \beta_1$ ,  $A \rightarrow \beta_2$ ,..., $A \rightarrow \beta_m$  in

 $A\rightarrow \beta_1A'$ ,  $A\rightarrow \beta_2A'$ , ..., $A\rightarrow \beta_mA'$ ;

 $A' \rightarrow \alpha_1 A'$   $A \rightarrow \alpha_2 A'$   $A \rightarrow \alpha_1 A'$ ,  $A \rightarrow \epsilon$ 

La ricorsione indiretta (es.  $S\rightarrow Aa|b;A\rightarrow AC|Sd|\epsilon$ ) e' eliminabile con il seguente algoritmo

Ricorsione sinistra indiretta Si ordinano i non terminali in modo arbitrario:  $\mathsf{A}_1$ , $\mathsf{A}_2$ ,..., $\mathsf{A}_n$ . for i:=1 to n do for  $j := 1$  to  $i-1$  do replace all  $A_i \rightarrow A_i \gamma$  with  $A_i \rightarrow \delta_1 \gamma |\delta_2 \gamma| \dots |\delta_k \gamma$  $(A_j\rightarrow \delta _1|\delta _2|\delta _3|...|\delta _k$  are the actual  $A_j$  productions) od od; eliminare le ricorsioni dirette dalle A<sub>i</sub>-produzioni

Ricorsione indiretta: esempio  $G=(S,A), [a,b,c,d], [S \rightarrow Aa|b,A \rightarrow AC]Sd|g, S)$ ordinamento:  $A_1 = S$ ,  $A_2 = A$ .  $S\rightarrow$ Aa|b sono OK, A $\rightarrow$ Ac e' OK per loop interno,  $A \rightarrow S d$  va sostituita da  $A \rightarrow A$ ad|bd. Le nuove produzioni di G sono  $S \rightarrow Aa|b$ A-Ac|Aad|bd|s Eliminando la ricorsione diretta si ottiene:  $S \rightarrow Aa|b$  $A\rightarrow bdA'|A' A' \rightarrow CA'|adA'| \epsilon$ 

#### Fattorizzazione Sinistra Esempio: stmt $\rightarrow$  if expr then stmt else stmt | if expr then stmt schematizzato nel caso generale:  $A{\rightarrow}\alpha \beta_1|\alpha \beta_2$  fattorizzabili in  $A{\rightarrow}\alpha A'$   $A'{\rightarrow}\beta_1|\beta_2$ Algoritmo generale Per ogni non terminale A determinare il prefisso piu' lungo a comune a due o piu' alternative. Se  $\alpha \neq \epsilon$  sostituire tutte le produzioni  $A \rightarrow \alpha \beta_1 |\alpha \beta_2 |\alpha \beta_3 ... |\alpha \beta_n|$ con  $A \to \alpha A' | \gamma, A' \to \beta_1 | \beta_2 | \beta_3 ... | \beta_n$

## Costruzione di Parser a discesa ricorsiva

Un parser a discesa ricorsiva puo' essere pensato come un metodo per costruire una derivazione canonica sinistra (o un parsing tree) dell'input. Per una CFG generica il metodo richiede backtracking. Ad esempio le produzioni:  $S \rightarrow cAd$  A $\rightarrow$ ab|a

con l'input w=cad forniscono due alternative  $A\rightarrow ab$  e  $A\rightarrow a$ :

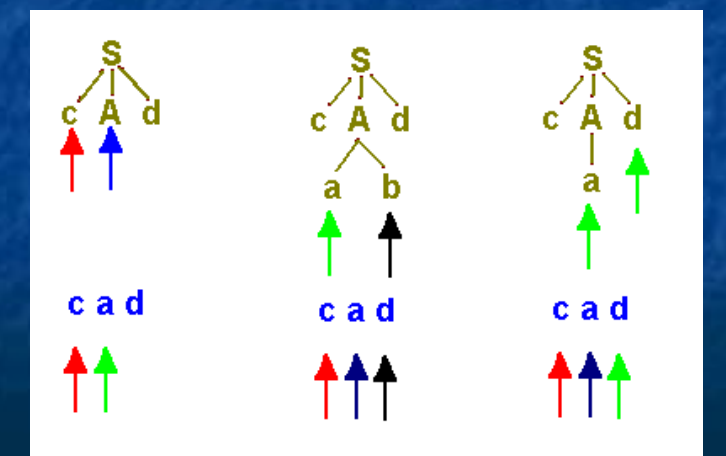

# Diagrammi di Transizione

- Si disegna un diagramma per ogni non terminale. Le transizione sono etichettate sia da terminali (token) sia da non terminali.
- Se una transizione e' etichettata da un token allora la transizione avviene se il token coincide con l'input.
- Una transizione su un non terminale A e' simile ad un'attivazione di procedura: viene attivato il diagramma corrispondente.
- La costruzione dei diagrammi di traansizione di una grammatica si effettua come segue:

# Diagrammi di Transizione

 Eliminare eventuali ricorsioni sinistre e fattorizzare a sinistra le alternative con prefisso comune

 Per ogni non terminale A creare: uno stato iniziale ed uno finale

per ogni produzione  $A \rightarrow X_1 X_2 ... X_n$  creare un cammino dallo stato inziale a quello finale con archi etichettati X<sub>1</sub>, X<sub>2</sub>,...,X<sub>n</sub>. Il metodo funziona se i diagrammi finali sono deterministici

# Diagrammi di Transizione

Il parser opera come segue:

- parte dallo stato iniziale del simbolo iniziale
- nello stato s, con un arco etichettato a e incidente a t, essendo il simbolo corrente in input a, allora l'input si sposta di un token in avanti e t diviene il nuovo stato.
- Se l'arco (s,t) e' etichettato A allora il parser passa allo stato iniziale del diagramma di A senza spostare l'input.
- **Raggiunto lo stato finale di A il parser passa allo stato t** precedente (in effetti ha letto A dall'input durante le azioni eseguite passando da s a t dopo aver analizzato la parte destra della produzione)
	- se esiste un arco etichettato  $\epsilon$  da s a t allora il parser passa da s a t senza muovere il cursore dell'input.

# Diagrammi di Transizione esempio

 $E \rightarrow E + T|T$   $E \rightarrow TE'$ 

 $T \rightarrow T^*F|F \qquad \Rightarrow \qquad E' \rightarrow + TE'|g$  $F \rightarrow (E)$ |id T $\rightarrow$ FT'

 $T' \rightarrow * FT'|\epsilon$  $F \rightarrow (E)$ |id

# Diagrammi di Transizione esempio

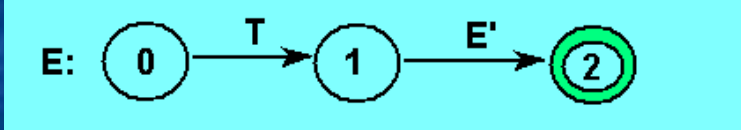

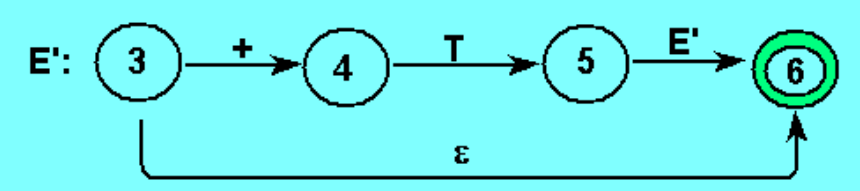

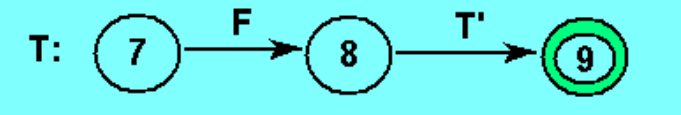

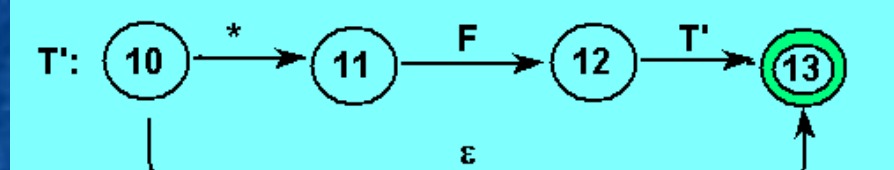

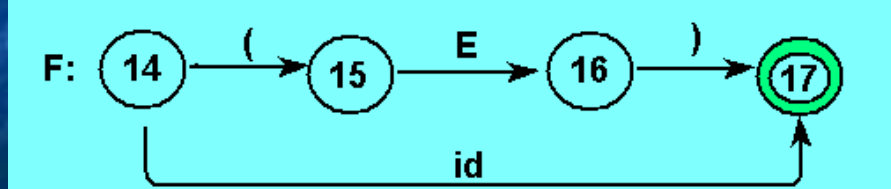

# Semplificazione: call in linea

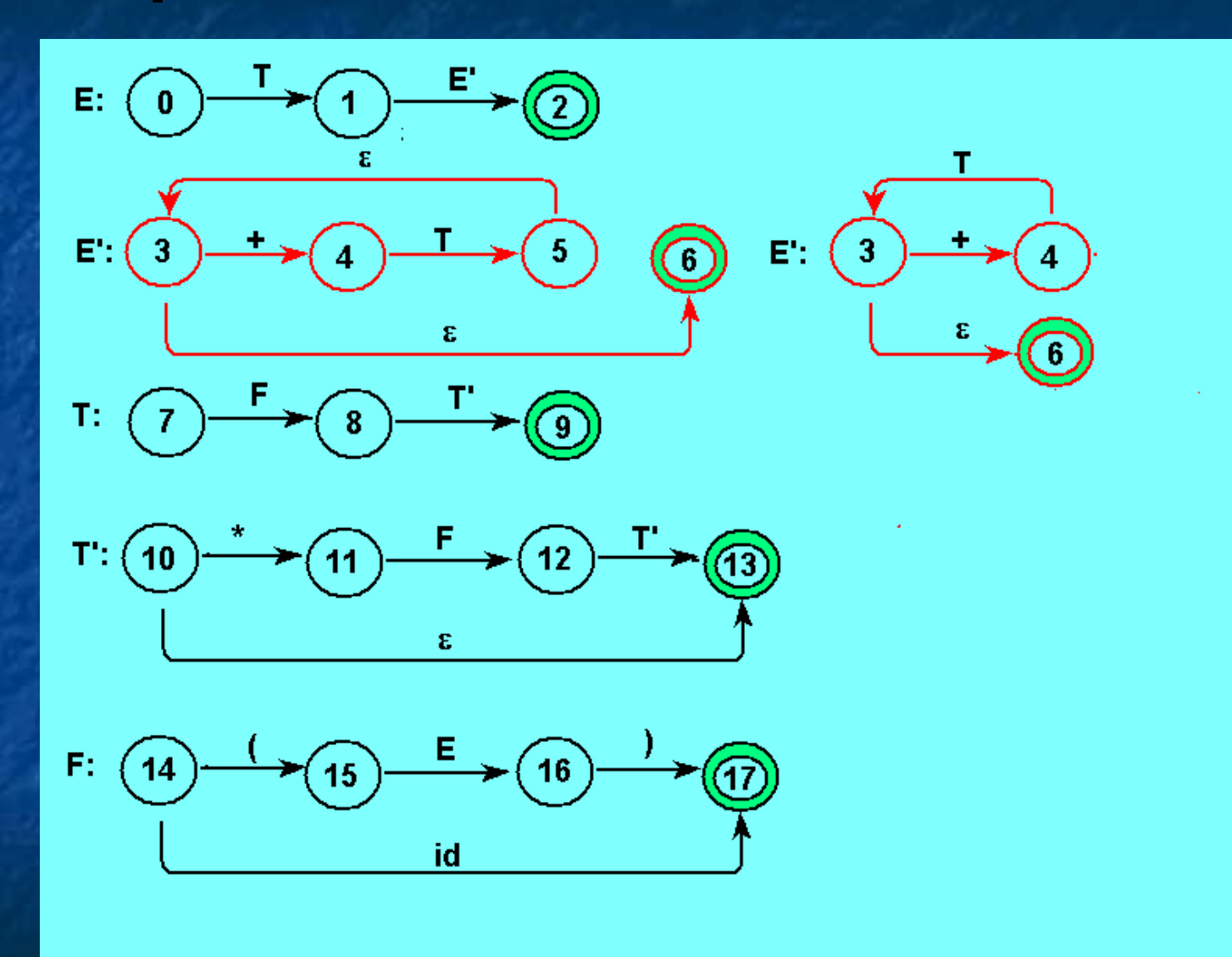

# Diagrammi: da EBNF

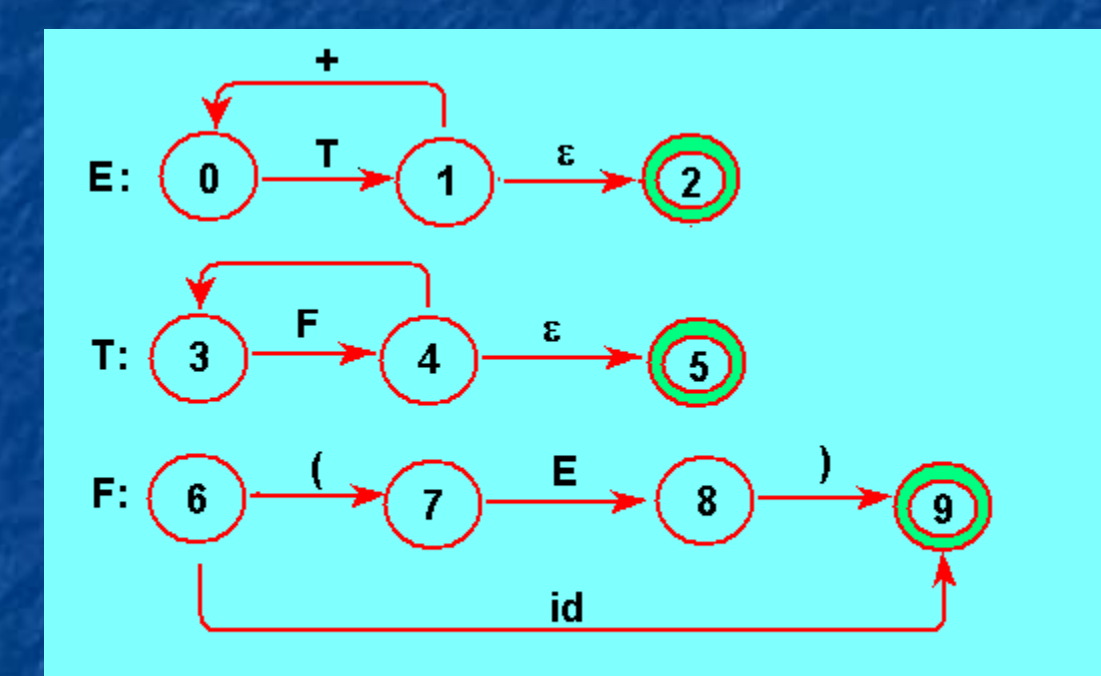

### Parser non ricorsivo

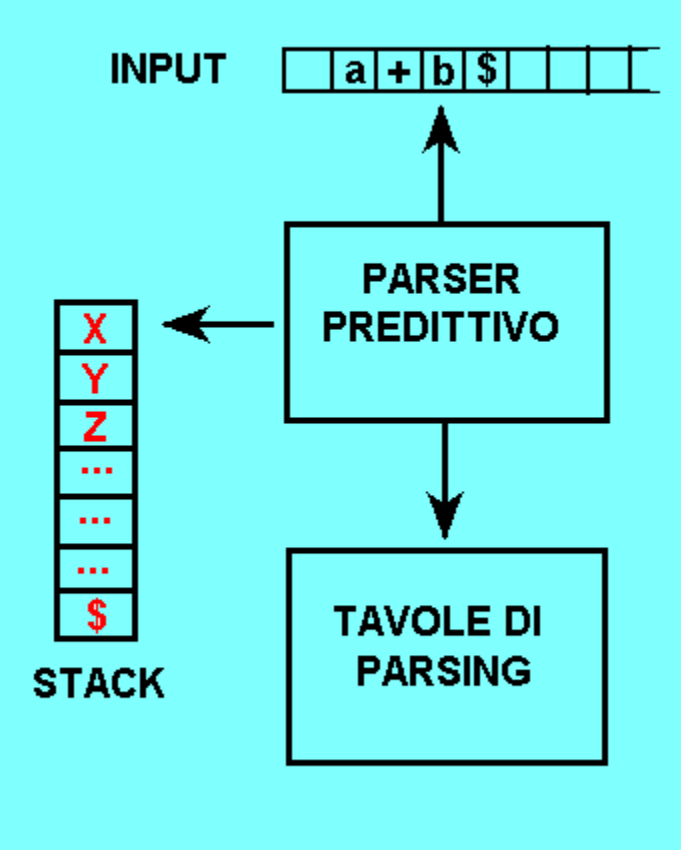

# Parser predittivo non ricorsivo

- Il buffer di input contiene il programma da analizzare lo stack contiene simboli grammaticali con il terminatore a indicare stack empty. Inizialmente contiene il simbolo iniziale
- la tavola di parsing e' un array bidimensionale M[A,a] indicizzato da un non'terminale (primo indice) e da un terminale o dal terminatore (secondo indice).
- Il parser e' controllato dal seguente algoritmo in cui X indica il top dello stack e a il token in input corrente. Esempio
- $E \rightarrow E + T$ |T  $E \rightarrow TE'$
- $T \rightarrow T^*F|F \Rightarrow E' \rightarrow + TE'|g$
- $F \rightarrow (E)$ |id T $\rightarrow$ FT'
	- $T' \rightarrow * FT'|\epsilon$  $F \rightarrow (E)$ |id

# Tavole di Parsing

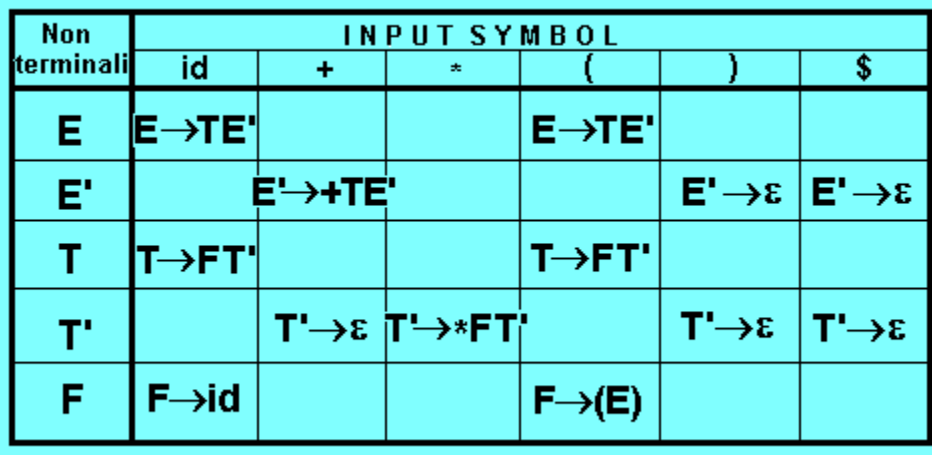

# Algoritmo di Parsing (Universale)

 Se X=a=\$ il parser termina e dichiara successo. Se X=a≠\$ il parser spila X dallo stack e avanza il

- cursore al token in input successivo.
- Se XEN il parser esamina M[X,a].
- Se M[X,a]={X->UVW} il parser sostituisce X con UVW (U sul top) ed emette in output " $X \rightarrow UVM$ ". Se M[X,a]=error il parser attiva una routine di recovery.

# Programma di Parsing

Input: un programma w e una tavola di parsing M di una grammatica G.

Output: se  $w\in L(G)$  una derivazione canonica sinistra di w error altrimenti.

Metodo:EN inizialmente il parser si trova nella configurazione iniziale con \$S sullo stack S sul top e w\$ in input con ip che punta al primo token di w.

Programma di Parsing cont. DO /\*let X be the TOS & ip\*=a \*/ IF  $X \in T \cup \{5\}$  THEN IF  $X=a$  THEN pop X; ip + + **ELSE Error()** FI ELSIF M[X,a]={ $X \rightarrow Y_1 Y_2 ... Y_k$ } THEN pop X; push  $Y_k...Y_2Y_1$ ;/\*Y<sub>1</sub>=tos\*/ out " $X \rightarrow Y_1 Y_2 ... Y_k$ " **ELSE Error()** FI UNTIL  $X = $$ 

Esempio di Parsing STACK INPUT OUTPUT  $$E id+id*id$$  $SE'T$   $id+id*ids E \rightarrow TE'$  $SE'T'F$   $id+id*idS T \rightarrow FT'$  $$E'T'id$   $id+id*id$ F \rightarrow id$  $SE'T'$  + $id*ids$  $SE'$  +id\*id\$  $T' \rightarrow \varepsilon$  $SE'T + - + id*ids E' \rightarrow + TE'$  $SE'T$   $i\overline{d}*i\overline{d}$ \$E'T'F id\*id\$ T→FT' \$E'T'id  $id*ids$   $F \rightarrow id$ 

# Esempio di Parsing

**STACK** \$E'T'id \$E'T' \$E'T'F\* SE'T'F \$E'T'id \$E'T' \$E'  $\mathbf{f}$ 

**INPUT** id\*id\$ \*id\$ \*id\$ id\$ id\$

 $\boldsymbol{\varphi}$ 

\$

 $\dot{a}$ 

OUTPUT  $F \rightarrow id$ 

 $T' \rightarrow *FT'$ 

 $F \rightarrow id$ 

 $F \rightarrow \varepsilon$ <br> $E' \rightarrow \varepsilon$ 

#### Costruzione delle Tavole di **Parsing** Si costruiscono con l'ausilio di due funzioni FIRST e FOLLOW. FIRST l'abbiamo gia' vista: definisce l'insieme dei primi token generati

nella parte destra di una produzione  $A\rightarrow\alpha$ definito da:

 $FIRST_k(\alpha) = \{x \in T^* | \ (|x| < k \ \& \ \alpha \Rightarrow_{lm} * x) \text{ or } (|x| = k \ \& \ \$  $\exists \beta \in V^* \alpha \Rightarrow_{lm} * x \beta$ 

 $FIRST(\alpha) = FIRST_1(\alpha)$ 

 $FIRST_1(\alpha) = \{a \in T \cup \{\epsilon\} | a = \epsilon \quad \& \quad \alpha \Rightarrow^* \epsilon \quad OR \quad \exists \beta \in V^* \}$  $\alpha \Rightarrow$  \*a $\beta$ }

#### Definizione di FOLLOW

- FOLLOW definisce l'insieme dei token che possono seguire una stringa  $\alpha$  in una forma sentenziale:
- $FOLLOW_k(\alpha) = \{w \in T^*, |w| \le k \qquad \qquad | \qquad S \Rightarrow^* \theta \alpha \}$  $w \in FIRSTk(y)$ }  $FOLLOW(\alpha) = FOLLOW_1(\alpha)$  $FOLLOW_1(\alpha) = \{a \in T \cup \{\epsilon\} | \qquad S \Rightarrow^* \theta \alpha a \gamma'$  $a \neq \varepsilon$ )OR(S $\Rightarrow$ \* $\theta \alpha$ )}

Costruzione di FIRST(X) 1) Se X  $\in$ T allora FIRST(X)={X} altrimenti FIRST(X)= $\circ$ 2) Se X  $\in$  N e X $\rightarrow \in$  allora FIRST(X)=FIRST(X) $\cup$ { $\in$ } 3) Se  $X \in N$  e  $X \rightarrow Y_1 Y_2 ... Y_k$  allora: i)  $FIRST(X)=FIRST(X) \cup (FIRST(Y_1)-\{\epsilon\})$ ii) Se  $\exists i$ >1&  $\exists a \in T: a \in FIRST(Y_i)$  &  $\forall k < i$   $\epsilon \in FIRST(Y_k)$ allora  $FIRST(X):=FIRST(X) \cup \{a\}$ iii) Se  $\epsilon \in \bigcap_{1 \leq i \leq k}$  FIRST(Y<sub>i</sub>) allora FIRST(X):=FIRST(X)  $\{s\}$ Iterare 1) 2) e 3) finche' non e' piu' possibile aggiungere elementi.

Costruzione di FIRST(X<sub>1</sub>…X<sub>n</sub>) 1)  $FIRST(X_1,...,X_n):=FIRST(X_1,...,X_n) \cup FIRST(X_1) - \{\epsilon\}$ 2)  $\epsilon \in FIRST(X_1) \Rightarrow FIRST(X_1,...,X_n) := FIRST(X_1,...,X_n)$  $\cup$ FIRST(X<sub>2</sub>)-{ $\epsilon$ } 3)  $\epsilon$  EFIRST(X<sub>1</sub>) $\cap$ FIRST(X<sub>2</sub>)  $\Rightarrow$  FIRST(X<sub>1</sub>,  $..., X_n$ :=FIRST( $X_1,..., X_n$ ) UFIRST( $X_3$ )-{ $\epsilon$ }

…...

 $n)$   $\epsilon \in \bigcap_{i < n} \text{FIRST}(X_i) \Rightarrow \text{FIRST}(X_1, ..., X_n) \text{:= FIRST}(X_1, ..., X_n)$  $\bigcup$ FIRST(X<sub>n</sub>)-{ $\epsilon$ }  $n+1$ )  $\epsilon \in \cap_{i\leq n}$ FIRST( $X_i$ )  $\Rightarrow$  FIRST( $X_1,\ldots,X_n$ ):=FIRST( $X_1,$  $..., X_n) \cup \{\epsilon\}$ 

#### Costruzione di FOLLOW

#### $1)$  FOLLOW(S)={\$}

- 2)  $A\rightarrow \alpha B\beta \Rightarrow FOLLOW(B):=FOLLOW(B) \cup FIRST(\beta)-\{\epsilon\}$
- 3)  $A\rightarrow \alpha B$  OR  $(A\rightarrow \alpha B\beta$  &  $\epsilon \in FIRST(\beta)$   $\Rightarrow$  $FOLLOW(B):=FOLLOW(B) \cup FOLLOW(A)$
- Iterare 1) 2) e 3) finche' non e' piu' possibile aggiungere elementi. Esempio:

 $E \rightarrow TE'$  $E' \rightarrow + TE'$ |8  $T\rightarrow FT'$  $T' \rightarrow *FT'$  $\epsilon$  $F \rightarrow (E)$ |id

Esempio di calcolo di FIRST e FOLLOW  $E \rightarrow TE'$  $E' \rightarrow + TE'$ |8  $T\rightarrow FT'$  $T' \rightarrow *FT'$ |8  $F \rightarrow (E)$ |id  $FIRST(E)=FIRST(T)=FIRST(F)=$  { (, id }  $FIRST(E') = { + ,\varepsilon } FIRST(T') = { * ,\varepsilon }$  $FOLLOW(E)=FOLLOW(E')=\{),\$  $FOLLOW(T)=FOLLOW(T')=\{+, \}$  $FOLLOW(F)=+, *,),$ \$}

Costruzione delle Tavole Il metodo si basa sulle seguenti affermazioni Se  $A\rightarrow\alpha$  & aEFIRST( $\alpha$ ) allora il parser espande A in a se l'input e' a. Se  $\alpha = \epsilon$  OR  $\alpha \Rightarrow^* \epsilon$  allora si espande A in  $\alpha$ se input appartiene a FOLLOW(A) o la lettura dell'input e' terminata (input=\$) e \$∈FOLLOW(A).

#### Algoritmo di Costruzione delle **Tavole**

Input: una grammatica G Output: La tavola M del parser

- 1. Per ogni A-a eseguire i passi 2 e 3 seguenti:
- 2. Per ogni terminale aEFIRST( $\alpha$ ) aggiungre A $\rightarrow \alpha$ ad M[A,a].
- 3. Se  $\epsilon$ EFIRST( $\alpha$ ) aggiungere A $\rightarrow \alpha$  a M[A,b] per  $\text{ogni terminale}$  beFOLLOW(A). Se  $\epsilon \in \text{FIRST}(\alpha)$  e \$∈FOLLOW(A), aggiungere A→α a M[a,\$]. 4. Porre tutte le entry non definite a Error.

Esempio di costruzione delle **Tavole**  $E \rightarrow TE'$  $E' \rightarrow + TE'$ |8  $T\rightarrow$ FT'  $T' \rightarrow *FT'$ |8  $F \rightarrow (E)$ |id  $FIRST(E)=FIRST(T)=FIRST(F)=\{(,id\})$  $FIRST(E') = { + ,\varepsilon } FIRST(T') = { * ,\varepsilon }$  $FOLLOW(E)=FOLLOW(E')=\{),\$  $FOLLOW(T)=FOLLOW(T')=\{+, \}$  $FOLLOW(F)=\{+,*,),\$ 

#### Grammatiche LL(k)

L'algoritmo di costruzione delle tavole e' applicabile ad ogni grammatica CFG. La tavola M pero' puo' avere entry multiple cioe' contenere piu' produzioni. Esempio:  $S\rightarrow$ iEtSS'|a; S $\rightarrow$ eS| $\varepsilon$ ;E $\rightarrow$ b  $\Rightarrow$  M[S',e]={S' $\rightarrow$ ε,S' $\rightarrow$ eS} Una grammatica G la cui tavola non contiene entry multiple e' detta LL(1). La prima L significa "leftto-right" e si riferisce alla scansione dell'input, la seconda significa derivazione sinistra, 1 che si usa un solo token di lookahead.

#### Grammatiche LL(k)

Definizione. Una CFG G=(N,T,P,S) e' LL(k), per un intero fissato k, se e solo se, per ogni coppia di derivazioni sinistre :

- 1.  $S \Rightarrow_{lm}^* W A \alpha \Rightarrow_{lm} W \beta \alpha \Rightarrow^* W X$
- 2. S⇒<sub>lm</sub>\*wAα ⇒<sub>lm</sub>wyα ⇒\* wy

In queste condizioni  $\mathsf{FIRST}_k(\mathsf{x})\!=\!\mathsf{FIRST}_k(\mathsf{y})\Rightarrow \beta\!=\!\mathsf{y}$ G si dice LL se esiste k>0 tale che G sia LL(k). Teorema. G=(N,T,P,S) e' LL(k) se e solo se: Se  $A \rightarrow B$  e  $A \rightarrow y$  sono due produzioni distinte allora per ogni wA $\alpha$  per cui  $S \Rightarrow_{\text{Im}}^* wA\alpha$ 

si ha:

 $\mathsf{FIRST}_k(\beta\alpha)\cap\mathsf{FIRST}_k(\gamma\alpha) = \emptyset$ 

Grammatiche LL(k) cont. Teorema 1 (vale solo per k=1!).  $G=(N,T,P,S)$  e'  $LL(1)$  se e solo se: Se  $A \rightarrow B$  e  $A \rightarrow y$  sono due produzioni distinte allora per ogni wAa per cui S  $\Rightarrow_m^*$  wAa si ha:  $FIRST(\beta FOLLOW(A)) \cap FIRST(\gamma FOLLOW(A))=$  $\overline{\mathcal{O}}$ 

#### Error Recovery

Applicazione della panic mode error recovery: suggerimenti generali.

1. Inserire FOLLOW(A) nell'insieme di sincronizzazione di A. Se si saltano token finche' si trova un token in FOLLOW(A) e si spila A dallo stack si permette al parser di continuare l'analisi. 2. In generale i token in FOLLOW(A) non bastano (un ";" mancante puo' far saltare anche lo statement successivo [es. C++ e Oberon]). In questo caso conviene aggiungere anche i simboli che iniziano uno statement.

#### Error Recovery

1. Se si aggiungono i token in FIRST(A) all'insieme di sincronizzazione di A e' possibile riprendere il parsing relativo ad A quando si incontra un token in FIRST(A).  $2.$  Se un non terminale puo' generare  $\varepsilon$ , allora la produzione usata per generare e puo' essere usata per difetto, posticipando il rilevamento dell'errore. I questo modo si riduce il numero di non terminali da considerare drante il recupero degli errori. 3. Se un token sul top non e' presente in input allora lo si spila segnalando che e' stato inserito e si riprende l'analisi. Questo equivale a considerare ogni token appartenente all'insieme di sincronizzazione di ogni altro token.

#### Algoritmo di Parsing con error

Il parser opera come segue:

- Se M[A,a] e' blank allora l'input viene scartato.
- Se M[A,a] e' sync allora il top viene spilato
	- Se il token sul top non corrisponde a quello in input viene spilato.

# Error Recovery

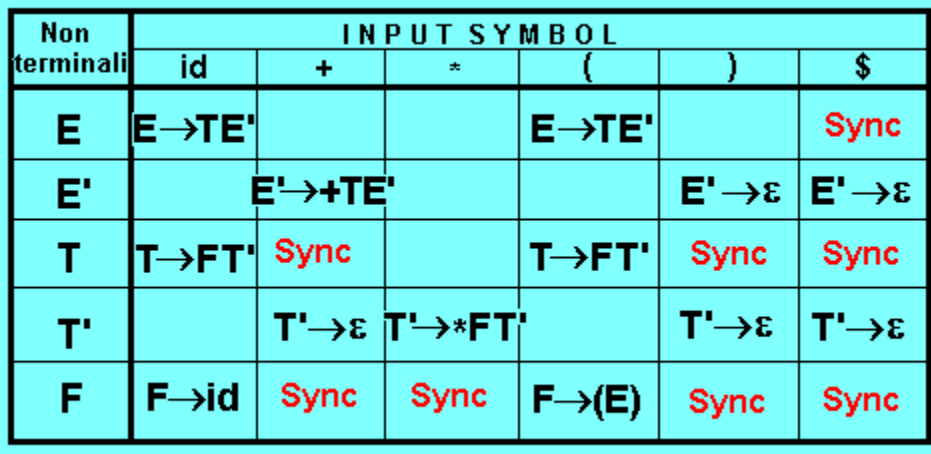

Parsing con Errori STACK INPUT OUTPUT \$E )id\*+id\$ Err. Skip)  $$E id*+id$$  id  $EFINST(E)$  $SE'T$   $id*+id$$  $SE'T'F$   $id*+idS$ \$E'T'id \*+id's  $$E'T'$  \*+ $ids$ \$E'T'F\* \*+id'\$ \$E'T'F +id\$ error M[F,+]=sync +id\$ F is popped \$E'T'  $+$  $ids$  $$E'$  $$E'T+ + id$$ 

# Parsing con Errori

**STACK**  $$E'T+$ **\$E'T** \$E'T'F \$E'T'id \$E'T'id \$E'T' \$E'  $\hat{\mathbf{S}}$ 

**INPUT**  $+$  $id$ \$ id\$ id\$ id\$ id\$

> \$  $\dot{\boldsymbol{\phi}}$ \$

OUTPUT